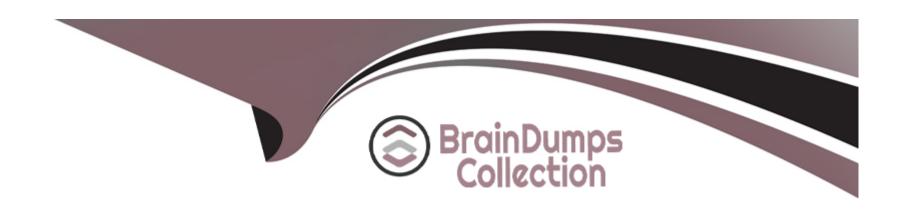

# Free Questions for C\_TS4FI\_2021 by braindumpscollection

Shared by Henry on 12-12-2023

For More Free Questions and Preparation Resources

**Check the Links on Last Page** 

# **Question 1**

### **Question Type:** MultipleChoice

What does the document type control?

Note: There are 3 correct answers to this questions.

#### **Options:**

- A- Whether postings to special periods are permitted
- B- Which posting keys are allowed for postings
- C- whether postings to secondary cost accounts are permitted
- D- Which account type are allowed for postings
- E- Whether negative posting are permitted

#### **Answer:**

A, D, E

### **Question 2**

### **Question Type:** MultipleChoice

Which information is part of the Bank Master Data?

Note: There are 2 correct answers to this questions.

### **Options:**

- A- Data Medium Exchange (DME) details
- **B-** Control data
- **C-** Information for electronic payment transactions
- **D-** Address details

#### **Answer:**

B, D

# **Question 3**

**Question Type:** MultipleChoice

Which parameters can you specify directly when you create a new correspondence type?

Note: There are 3 correct answers to this questions.

#### **Options:**

- A- Reason code required
- **B-** Company code required
- C- Number of date fields requied
- D- Document number required
- E- Account required

#### **Answer:**

B, C, E

# **Question 4**

**Question Type:** MultipleChoice

Which of the following steps do you typically perform during a payment run with the automatic payment program?

Note: There are 2 correct answers to this questions.

### **Options:**

- **A-** Define maximum amounts to be paid per supplier.
- B- Review the payment proposal exception list.
- C- Maintain open item selection parameters.
- D- Rank bank accounts for payment.

#### **Answer:**

B, C

# **Question 5**

#### **Question Type:** MultipleChoice

You want to configure the tax calculation procedures.

What are the main elements you need to define?

Note: There are 3 correct answers to this questions.

| Options:                                                                          |          |
|-----------------------------------------------------------------------------------|----------|
| A- Sequence of steps V Q Account Key                                              |          |
| B- Condition type                                                                 |          |
| C- Tax category                                                                   |          |
| D- Tax code                                                                       |          |
|                                                                                   |          |
| Answer:                                                                           |          |
| A, B, C                                                                           |          |
|                                                                                   |          |
| Question 6 Question Type: MultipleChoice                                          |          |
| Question Type: MultipleChoice                                                     |          |
|                                                                                   | program? |
| Question Type: MultipleChoice                                                     |          |
| Question Type: MultipleChoice  What items are NOT cleared by automatic clearing p |          |
| Question Type: MultipleChoice  What items are NOT cleared by automatic clearing p |          |

| A- Items with- sales and use tax  B- Statistical postings                  |
|----------------------------------------------------------------------------|
| R- Statistical postings                                                    |
| Dictational postings                                                       |
| C- Items with withholding tax                                              |
| D- Noted items                                                             |
| E- Items with value-added tax                                              |
|                                                                            |
| Answer:                                                                    |
| B, C, D                                                                    |
|                                                                            |
|                                                                            |
| Question 7                                                                 |
| Question Type: MultipleChoice                                              |
|                                                                            |
| You are asked to explain how assets under construction work in SAP S4/HANA |
| What should you highlight?                                                 |
| Note: There are 2 correct answers to this questions.                       |
| Note. There are 2 correct answers to this questions.                       |
|                                                                            |
|                                                                            |
| Options:                                                                   |

- A- It's possible to post credit memos, ever after assets under construction are fully capitalized
- B- It's possible to post special tax depreciation and investment support for assets under construction
- C- It's possible to to use asset under construction with investment management
- D- It's possible to calculate and post depreciation in the balance sheet depreciation area for assets under construction

#### **Answer:**

A, B

# **Question 8**

#### **Question Type:** MultipleChoice

In your SAP S4/HANA system, you report financial values for two separate accounting principles. You post an acquisition for an asset that is capitalized in a single accounting principle.

If you use the application to post integrated asset acquisitions, how many documents will the system post?

### **Options:**

**A-** 2

- **B-** 4
- **C-** 3
- **D-** 1

#### **Answer:**

Α

# **Question 9**

#### **Question Type:** MultipleChoice

which characteristics maps the business partner to the customer and supplier account groups?

### **Options:**

- A- Business partner role
- **B-** Business partner account group
- C- Business partner grouping
- **D-** Business partner view

| Δ      | n | 6 | W  | 0 | r |  |
|--------|---|---|----|---|---|--|
| $\neg$ |   | • | AA | C |   |  |

С

# **Question 10**

### **Question Type:** MultipleChoice

You define custom currency type ZI for your company code. Which currency types must be stored in the Data End view?

Note: There are 2 correct answers to this questions.

### **Options:**

- A- Global currency
- **B-** Company code currency
- **C-** Document currency
- D- Custom currency type ZI

#### **Answer:**

B, C

# **Question 11**

#### **Question Type:** MultipleChoice

Besides using the profit center, which options does General Ledger Accounting with document splitting provide to assign a segment to the posting lines?

Note: There are 2 correct answers to this questions.

### **Options:**

- A- BADI implementation (FAGL\_DERIVE\_SEGMENT)
- **B-** Definition of validation rules
- C- Standard account assignment, using constants
- D- Assignment of default segments to G/L accounts

#### **Answer:**

A, D

# **Question 12**

#### **Question Type:** MultipleChoice

You are a group cash manager interested in the North American business market

What ate the personalization options available to you in SAP Fiori?

Note: There are 2 correct answers to this questions.

#### **Options:**

- A- You can manage user access to relevant apps for your team without help from an administrator
- B- You can adapt the launchpad color theme according to predefined values for the cash report
- C- You can create a title to take you directly to the cash position of the North America business market
- D- You can create a title group with all the apps required for you daily business for easy access

#### **Answer:**

A, C

# To Get Premium Files for C\_TS4FI\_2021 Visit

https://www.p2pexams.com/products/c\_ts4fi\_2021

### **For More Free Questions Visit**

https://www.p2pexams.com/sap/pdf/c-ts4fi-2021

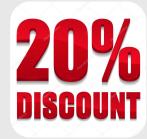